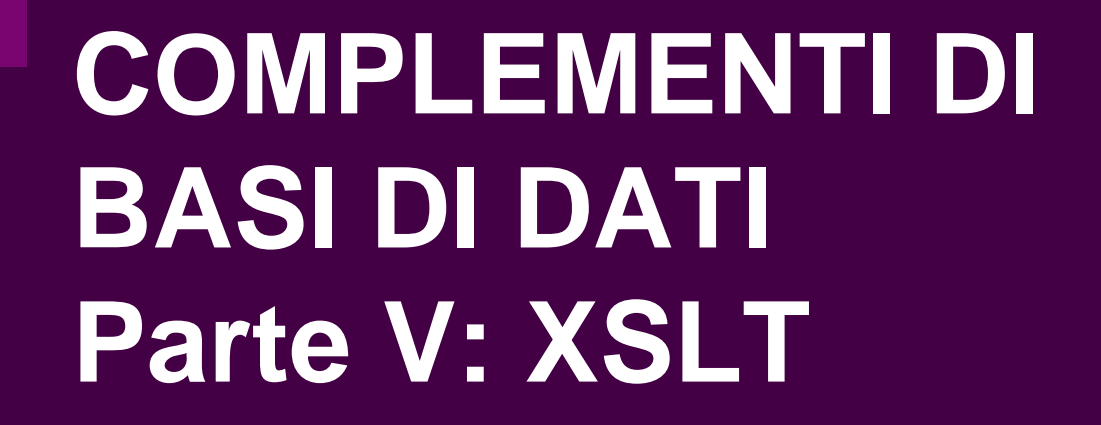

Prof. Riccardo TorloneUniversità Roma Tre

#### **Outline**

- How XML documents may be rendered in browsers
- How the XSLT language transforms XML documents
- How XPath is used in XSLT

## **Presenting a Business Card**

<card xmlns="http://businesscard.org"> <name>John Doe</name><title>CEO, Widget Inc.</title> <email>john.doe@widget.inc</email> <phone>(202) 555-1414</phone>  $\leq$ l ogo uri = "widget.gif"/> </card>

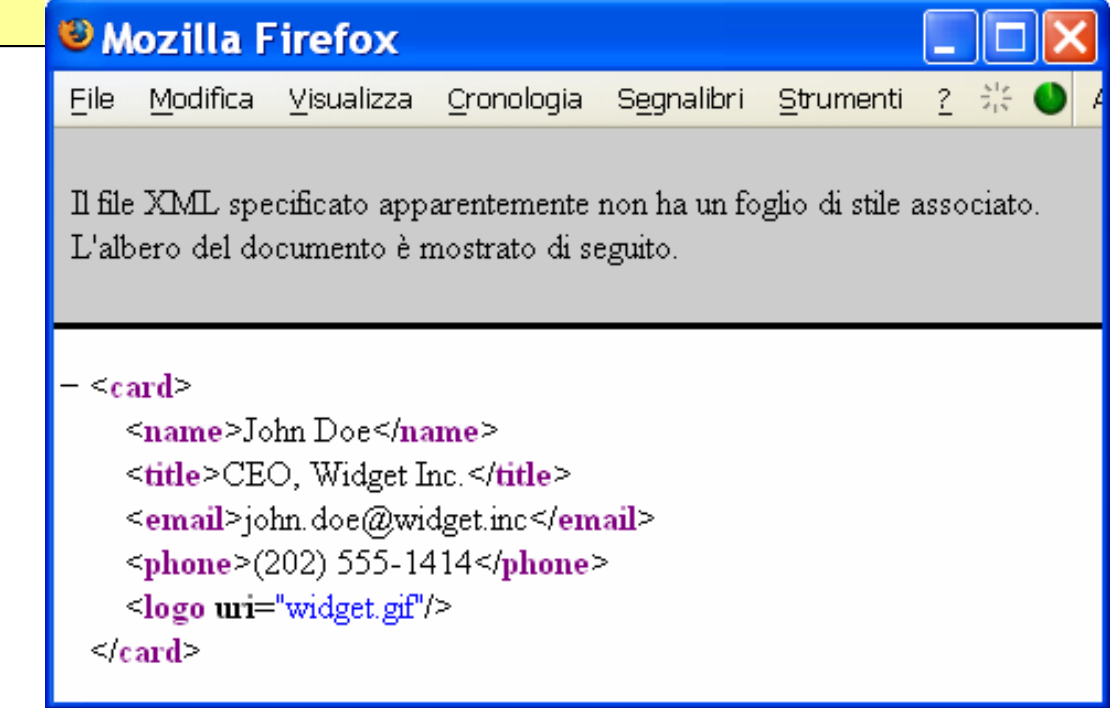

# **Using CSS**

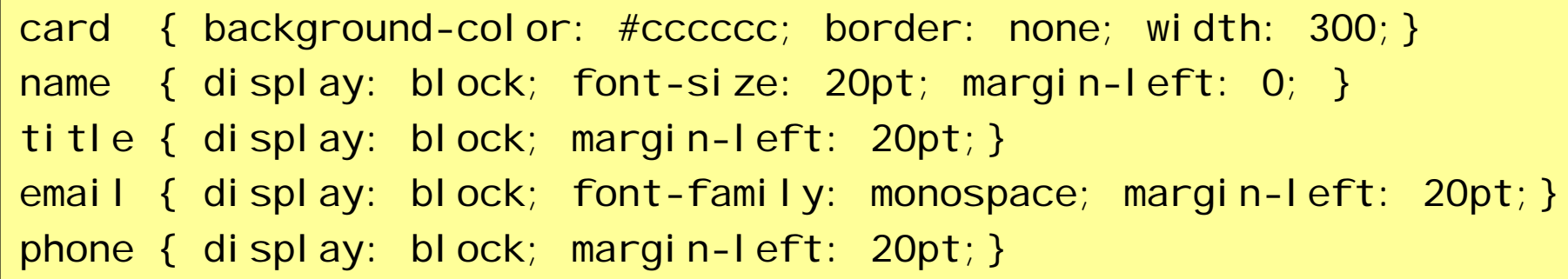

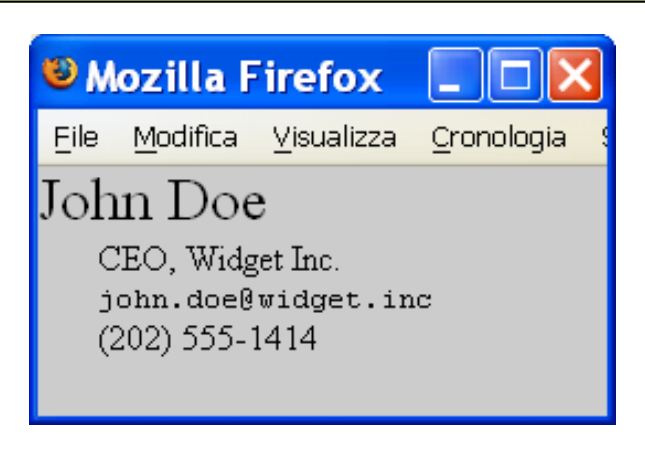

- Better, but:
	- $\square$  the information cannot be rearranged
	- $\square$  information encoded in attributes cannot be exploited
	- □ additional structure cannot be introduced

# **Using XSLT**

```
<?xml-stylesheet type="text/xsl"
                 href="businesscard.xsl"?>
<card xmlns="http://businesscard.org">
  <name>John Doe</name><title>CEO, Widget Inc.</title>
  <email>john.doe@widget.inc</email>
  <phone>(202) 555-1414</phone>
  \langlelogo uri="widget.gif"/>
</card>
```
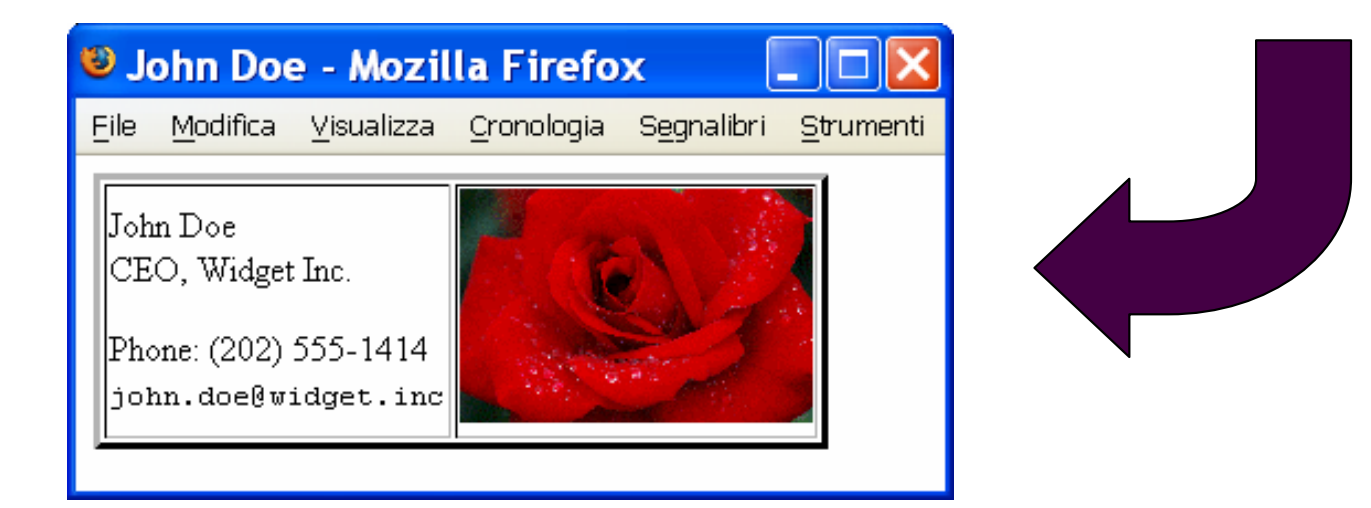

# **XSLT for Business Cards (1/2)**

```
<xsl:stylesheet version="2.0"
     xmlns:xsl="http://www.w3.org/1999/XSL/Transform"
     xmlns:b="http://businesscard.org"
     xmlns="http://www.w3.org/1999/xhtml">
  <xsl:template match="b:card">
    \text{html}<head><title><xsl:value-of select="b:name/text()"/></title>
      </head>\langle \rangle -body bgcolor="#fffffff">
        <table border="3"><tr><td><xsl:apply-templates select="b:name"/><br/>
              <xsl:apply-templates select="b:title"/><p/>
              <tt><xsl:apply-templates select="b:email"/></tt><br/>
```
## **XSLT for Business Cards (2/2)**

```
<xsl:if test="b:phone">
                   Phone: <xsl:apply-templates select="b:phone"/><br/>
                \langle x s |: if>
              \langle/td\rangle<td><xsl:if test="b:logo">
                   <img src="{b:logo/@uri}"/>
                \langle xs|: if \zeta\langle t \rangle\langle/tr></table></body>
    \langle/html\rangle</xsl:template>
  <xsl:template match="b:name|b:title|b:email|b:phone">
    <xsl:value-of select="text()"/>
  </xsl:template>
</xsl:stylesheet>
```
# **XSLT Stylesheets**

```
<xsl:stylesheet version="2.0" 
       xmlns: xsl = "http://www.w3.org/1999/XSL/Transform">
   <xsl:template match="...">
   ...<xsl:template/> 
  ...</xsl:stylesheet>
```
- An XSLT stylesheet contains template rules denoted by a template element
- $\blacksquare$  Each rule has a pattern denoted by the match attribute
- The processor finds the rule matching the document root
- $\blacksquare$  It then executes the template body of this rule.

# **Use of XPath in XSLT**

- **Specifying patterns for template rules**
- Selecting nodes for processing
- Computing boolean conditions
- Generating text contents for the output document

## **The Context**

- A context item (a node in the source tree or an atomic value)
- A context position and size
- A set of variable bindings (mapping variable names to values)
- A function library (including those from XPath)
- A set of namespace declarations

# **The Initial Context of an XSLT stylesheet**

- **The context item is the document root**
- The context position and size both have value 1
- The set of variable bindings contains only global parameters
- The function library is the default one
- The namespace declarations are those defined in the root element of the stylesheet

# **Template Rules**

```
<xsl:template match="...">
```
</xsl:template>

...

- **The match attribute contains a pattern**
- The content of the template element is a sequence constructor

#### ■ Evaluation:

- $\square$  Find the template rules that match the contex node
- □ Select the most specific one
- □ Evaluate the body (a sequence constructor)

#### **Patterns**

- A pattern is a restricted XPath expression  $\Box$  it is a union of path expressions
	- $\Box$  each path expression contains a number of steps separated by / or //
	- $\Box$  each step may only use the child or attri bute **axis (abbreviated)**
- Individual paths are separated by "|"
- Wildcard "\*" selects all possibilities

rcp: recipe/rcp: ingredient@amount rcp: recipe//rcp: nutrition@\*

# **Matching**

- A pattern matches a node if
	- $\square$  starting from some node in the tree:
	- $\Box$  the given node is contained in the resulting sequence
	- $\square$  is the most specific in the stylesheet

rcp: recipe/rcp: ingredient//rcp: preparation

Is most specific than:

rcp: recipe/rcp: ingredient/\*

For the preparati on element

### **Special cases**

**If no template matches a node:** □XSLT applies a default template rule:

- **Extecule is copied to the output**
- nodes apply the stylesheet recursively to the children
- **If several templates match a node:** 
	- □ a run-time error occurs
	- $\Box$  the results of the evaluation of the bodies are concatenated

## **Names, Modes, Priorities**

- Templates may have other attributes beside match
	- □ name: used to call templates like function
	- □ mode: used to restrict the candidate templates
	- $\square$  priority: used to determine specificity

# **Sequence Constructors**

- **Element and attribute constructors**
- **Text constructors**
- Copying nodes
- Recursive application
- $\blacksquare$  Repetitions
- Conditionals
- **Template invocation**
- Variables and parameters
- Built-in template rules
- **B** Grouping
- Sorting
- **Reference Report**

#### **Element and attribute constructors**

```
<xsl:stylesheet version="2.0"
     xmlns:xsl="http://www.w3.org/1999/XSL/Transform"
     xmlns="http://www.w3.org/1999/xhtml">
  <xsl:template match="/">
     \text{html}<head><title>Hello World</title></head><body bgcolor="green">
         kb>Hello World</b>
       </body>
     </html></xsl:template>
</xsl:stylesheet>
```
### **Computed Attribute Values**

```
<xsl:stylesheet version="2.0"
     xmlns:xsl="http://www.w3.org/1999/XSL/Transform"
     xmlns="http://www.w3.org/1999/xhtml">
  <xsl:template match="/">
     \text{html}<head><title>Hello World</title></head><body bgcolor="{//@bgcolor}">
         <b>Hello World</b></body>
     \langle/html\rangle</xsl:template>
</xsl:stylesheet>
```
#### **Explicit Constructors**

```
<xsl:stylesheet version="2.0"
     xmlns:xsl="http://www.w3.org/1999/XSL/Transform"
     xmlns="http://www.w3.org/1999/xhtml">
 <xsl:template match="/">
     <xsl:element name="html">
        <xsl:element name="head">
          <xsl:element name="title">
            Hello World</xsl:element></xsl:element><xsl:element name="body">
          <xsl:attribute name="bgcolor" select="'green'"/>
          <xsl:element name="b">
            Hello World</xsl:element></xsl:element></xsl:element></xsl:template>
</xsl:stylesheet>
```
Riccardo Torlone: Corso di Complementi di Basi di Dati 20

## **Computed Attributes Values**

```
<xsl:stylesheet version="2.0"
    xmlns:xsl="http://www.w3.org/1999/XSL/Transform"
     xmlns="http://www.w3.org/1999/xhtml">
 <xsl:template match="/">
     <xsl:element name="html"><xsl:element name="head"><xsl:element name="title">Hello World</xsl:element></xsl:element><xsl:element name="body">
          <xsl:attribute name="bgcolor" select="//@bgcolor"/>
          <xsl:element name="b">Hello World</xsl:element></xsl:element></xsl:element></xsl:template>
</xsl:stylesheet>
```
Riccardo Torlone: Corso di Complementi di Basi di Dati 21

### **Text Constructors**

**Example 1** Literal text becomes character data in the output

■ Whitespace control requires a constructor:

<xsl:text>2+2 = </xsl:text><xsl:value-of select="2+2"/>

■ The (atomized) value of an XPath expression:

<xsl:value-of select=".//@unit"/>

# **Copying Nodes**

■ The copy-of element creates deep copies

- The copy element creates shallow copies
- **Give top-most HTML I i sts square bullets:**

```
<xsl: template match="ol|ul">
   <xsl:copy>
      <xsl:attribute name="style" 
                     select="'list-style-type: square;'"/>
      <xsl:copy-of select="./*"/>
   </xsl:copy>
</xsl:template>
```
### **Recursive Application**

- **The apply-templates element**  $\Box$  finds some nodes using the sel ect attribute □ applies the entire stylesheet to those nodes  $\Box$  concatenates the resulting sequences
- **The default sel ect value is child::node()**

#### **Student Data**

```
<students><student id="100026"><name>Joe Average</name>
      <age>21</age>
      <major>Biology</major>
     <results>
       <result course="Math 101" grade="C-"/>
       <result course="Biology 101" grade="C+"/>
       <result course="Statistics 101" grade="D"/>
      </results>
  </student><student id="100078"><name>Jack Doe</name><aqe>18<<aqe><major>Physics</major>
      <major>XML Science</major>
     <results>
       <result course="Math 101" grade="A"/>
       <result course="XML 101" grade="A-"/>
        <result course="Physics 101" grade="B+"/>
       <result course="XML 102" grade="A"/>
      </results>
  </student></students>
```
### **Generating Students Summaries**

```
<xsl:stylesheet version="2.0"
    xmlns:xsl="http://www.w3.org/1999/XSL/Transform">
 <xsl:template match="students">
    <summary>
      <xsl:apply-templates select="student"/>
    </summary>
 </xsl:template>
 <xsl:template match="student">
    <grades>
      <xsl:attribute name="id" select="@id"/><xsl:apply-templates select=".//@grade"/>
    </grades>
 </xsl:template>
 <xsl:template match="@grade">
    <grade>
      <xsl:value-of select="."/></grade>
 </xsl:template>
</xsl:stylesheet>
```
Riccardo Torlone: Corso di Complementi di Basi di Dati 26

# **The Output**

```
<summary>
  <grades id="100026">
    <grade>C-</grade>
    <grade>C+</grade>
    <grade>D</grade>
  </grades>
  <grades id="100078">
    <grade>A</grade>
    <grade>A-</grade>
    <grade>B+</grade>
    <grade>A</grade>
  </grades>
</summary>
```
### **An Identity Transformation**

```
<xsl:stylesheet version="2.0"
     xmlns:xsl="http://www.w3.org/1999/XSL/Transform">
  <xsl:template match="/|@*|node()">
    <xsl:copy>
      <xsl:apply-templates select="@*|./node()"/>
    </xsl:copy>
 </xsl:template>
</xsl:stylesheet>
```
### **Repetitions**

```
<xsl:stylesheet version="2.0"
     xmlns:xsl="http://www.w3.org/1999/XSL/Transform">
 <xsl:template match="students">
    <summary>
      <xsl:apply-templates select="student"/>
    </summary>
  </xsl:template>
  <xsl:template match="student">
    <grades>
      <xsl:attribute name="id" select="@id"/><xsl:for-each select=".//@grade">
        <grade>
          <xsl:value-of select="."/></grade>
      </xsl:for-each></grades>
 </xsl:template>
</xsl:stylesheet>
```
Riccardo Torlone: Corso di Complementi di Basi di Dati 29

# **The Output**

```
<summary>
  <grades id="100026">
    <grade>C-</grade>
    <grade>C+</grade>
    <grade>D</grade>
  </grades>
  <grades id="100078">
    <grade>A</grade>
    <grade>A-</grade>
    <grade>B+</grade>
    <grade>A</grade>
  </grades>
</summary>
```
# **Using Modes (1/2)**

```
<xsl:stylesheet version="2.0"
    xmlns:xsl="http://www.w3.org/1999/XSL/Transform">
 <xsl:template match="students">
    <summary>
      <xsl:apply-templates mode="names" select="student"/>
      <xsl:apply-templates mode="grades" select="student"/>
   </summary>
 </xsl:template>
 <xsl:template mode="names" match="student">
    <name><xsl:attribute name="id" select="@id"/><xsl:value-of select="name"/></name></xsl:template>
```
# **Using Modes (2/2)**

```
<xsl:template mode="grades" match="student">
    <grades>
      <xsl:attribute name="id" select="@id"/><xsl:apply-templates select=".//@grade"/>
    </grades>
 </xsl:template>
 <xsl:template match="@grade">
    <grade>
      <xsl:value-of select="."/>
    </grade>
 </xsl:template>
</xsl:stylesheet>
```
# **The Output**

```
<summary>
  <name id="100026">Joe Average</name>
  <name id="100078">Jack Doe</name><grades id="100026">
    <grade>C-</grade>
    <grade>C+</grade>
    <grade>D</grade>
  </grades>
  <grades id="100078">
    <grade>A</grade>
    <grade>A-</grade>
    <grade>B+</grade>
    <grade>A</grade>
  </grades>
</summary>
```
# **Conditionals (i f)**

```
<xsl:stylesheet version="2.0"
     xmlns:xsl="http://www.w3.org/1999/XSL/Transform">
  <xsl:template match="students">
    <summary>
      <xsl:apply-templates select="student"/>
    </summary>
  </xsl:template>
  <xsl:template match="student">
    <grades>
      <xsl:attribute name="id" select="@id"/><xsl:for-each select=".//@grade">
        <xsl:if test=". ne 'F'"><grade><xsl:value-of select="."/></grade>
        \langle x\ : if \mathsf{f}\rangle</xsl:for-each></grades>
  </xsl:template>
</xsl:stylesheet>
```
# **The Output**

```
<summary>
  <grades id="100026">
    <grade>C-</grade>
    <grade>C+</grade>
  </grades>
  <grades id="100078">
    <grade>A</grade>
    <grade>A-</grade>
    <grade>B+</grade>
    <grade>A</grade>
  </grades>
</summary>
```
# **Conditionals (**choose**)**

```
<xsl:stylesheet version="2.0"
     xmlns:xsl="http://www.w3.org/1999/XSL/Transform">
     xmlns:b="http://businesscard.org"
  <xsl:template match="b:card">
     <contact><xsl:choose><xsl:when test="b:email">
           <xsl:value-of select="b:email"/>\langle x \rangle : when
          <xsl:when test="b:phone">
           <xsl:value-of select="b:phone"/>
         \langle x \rangle : when
          <xsl:otherwise>No information available</xsl:otherwise></xsl:choose></contact></xsl:template>
</xsl:stylesheet>
```
Riccardo Torlone: Corso di Complementi di Basi di Dati 36
### **Template Invocation (1/2)**

```
<xsl:stylesheet version="2.0"
     xmlns:xsl="http://www.w3.org/1999/XSL/Transform">
 <xsl:template match="students">
    <summary>
      <xsl:apply-templates select="student"/>
    </summary>
 </xsl:template>
 <xsl:template match="student">
    <grades>
      <xsl:attribute name="id" select="@id"/><xsl:for-each select=".//@grade">
        <xsl:call-template name="listgrade"/>
      </xsl:for-each>
    </grades>
 </xsl:template>
```
# **Template Invocation (2/2)**

```
<xsl: template name="listgrade">
    <grade>
      <xsl:value-of select="."/>
    </grade>
  </xsl:template>
</xsl:stylesheet>
```
#### **Variables and Parameters**

```
<xsl:stylesheet version="2.0"
    xmlns:xsl="http://www.w3.org/1999/XSL/Transform">
 <xsl:template name="fib">
    <xsl:param name="n"/>
    <xsl:choose><xsl:when test="$n le 1">
        <xsl:value-of select="1"/></xsl:when><xsl:otherwise><xsl:variable name="f1">
          <xsl:call-template name="fib">
             <xsl:with-param name="n" select="$n -1"/>
          </xsl:call-template>
        </xsl:variable><xsl:variable name="f2">
         <xsl:call-template name="fib">
             <xsl:with-param name="n" select="$n -2"/>
          </xsl:call-template>
        </xsl:variable><xsl:value-of select="$f1+$f2"/>
     </xsl:otherwise></xsl:choose></xsl:template>
```

```
<xsl:template match="/">
    <xsl:call-template name="fib">
      <xsl:with-param name="n"
                      select="10"/>
    </xsl:call-template>
  </xsl:template>
</xsl:stylesheet>
```
#### **Grouping**

```
<xsl:stylesheet version="2.0"
     xmlns:rcp="http://www.brics.dk/ixwt/recipes"
     xmlns:xsl="http://www.w3.org/1999/XSL/Transform">
   <xsl:template match="rcp:collection">
      <uses><xsl:for-each-group select="//rcp:ingredient"
                            group-by="@name">
           <use name="{current-grouping-key()}"
                count="{count(current-group())}"/>
        </xsl:for-each-group
>
      </uses></xsl:template>
</xsl:stylesheet>
```
#### **The Output**

```
<uses><use name="beef cube steak" count="1"/>
 <use name="onion, sliced into thin rings" count="1"/>
 <use name="green bell pepper, sliced in rings" count="1"/>
 <use name="Italian seasoned bread crumbs" count="1"/><use name="grated Parmesan cheese" count="1"/>
 <use name="olive oil" count="2"/><use name="spaghetti sauce" count="1"/>
 <use name="shredded mozzarella cheese" count="1"/><use name="angel hair pasta" count="1"/>
 <use name="minced garlic" count="3"/>
  ...</uses>
```
### **Sorting**

```
<xsl:stylesheet version="2.0"
     xmlns:xsl="http://www.w3.org/1999/XSL/Transform">
 <xsl:template match="students">
    <enrolled><xsl:apply-templates select="student">
        <xsl:sort select="age" data-type="number"
                               order="descending"/>
        <xsl:sort select="name"/>
      </xsl:apply-templates>
    </enrolled></xsl:template>
 <xsl:template match="student">
    <student name="{name}" age="{age}"/>
 </xsl:template>
</xsl:stylesheet>
```
#### **Numbering**

```
<xsl:stylesheet version="2.0"
    xmlns:rcp="http://www.brics.dk/ixwt/recipes"
    xmlns:xsl="http://www.w3.org/1999/XSL/Transform">
 <xsl:template match="rcp:ingredient">
     <rcp:ingredient>
       <xsl:apply-templates select="@*|*"/>
       <xsl:attribute name="level"><xsl:number level="multiple" count="rcp:ingredient"/>
       </xsl:attribute></rcp: i ngredient>
 </xsl:template>
 <xsl:template match="@*">
    <xsl:copy/>
 </xsl:template>
 <xsl:template match="*">
    <xsl:copy><xsl:apply-templates/></xsl:copy>
 </xsl:template>
</xsl:stylesheet>
```
#### **Functions**

```
<xsl:stylesheet version="2.0"
    xmlns:xsl="http://www.w3.org/1999/XSL/Transform"
    xmlns:local="http://www.w3.org/2004/07/xquery-local-functions">
  <xsl:function name="local:fib">
    <xsl:param name="n"/>
    <xsl:value-of select="if ($n le 1)
                          then 1else local: fi b($n -1) + local: fi b($n -2)"/>
  </xsl:function><xsl:template match="/">
    <xsl:value-of select="local:fib(10)"/>
 </xsl:template>
</xsl:stylesheet>
```
#### **Multiple Input Documents**

```
<xsl:stylesheet version="2.0"
     xmlns:rcp="http://www.brics.dk/ixwt/recipes"
     xmlns:xsl="http://www.w3.org/1999/XSL/Transform">
  <xsl:template match="rcp:collection">
     <rcp:collection>
        <rcp: ti tle>Selected Recipes</rcp: ti tle>
        <xsl:apply-templates select="rcp:recipe"/>
     </rcp:collection>
  </xsl:template>
  <xsl:template match="rcp:recipe">
    <xsl:variable name="t" select="rcp:title/text()"/>
    <xsl:if test="not(doc('dislikes.xml')//
                       rcp: recipe[rcp: ti tle eq $t])">
      <xsl:copy-of select="."/>
    \langle xs|: if>
  </xsl:template>
</xsl:stylesheet>
```
Riccardo Torlone: Corso di Complementi di Basi di Dati 45

# **Multiple Output Documents (1/2)**

```
<xsl:stylesheet version="2.0"
     xmlns="http://www.w3.org/1999/xhtml"
     xmlns:xsl="http://www.w3.org/1999/XSL/Transform">
  <xsl: template match="students">
     <xsl:result-document href="names.html">
        \text{chtml}<head><title>Students</title></head><body>
              <xsl:apply-templates select="student" mode="name"/>
          </body>
        \langle/html\rangle</xsl:result-document><xsl:result-document href="grades.html">
        \text{chtml}<head><title>Grades</title></head><body>
              <xsl:apply-templates select="student" mode="grade"/>
          </body>
        \langle/html\rangle</xsl:result-document></xsl:template>
```
Riccardo Torlone: Corso di Complementi di Basi di Dati 46

# **Multiple Output Documents (2/2)**

```
<xsl:template match="student" mode="name">
    <a href="grades.html#{@id}"><xsl:value-of select="name"/></a>
    \text{chr/s}</xsl:template>
  <xsl:template match="student" mode="grade">
    \langle a \rangle name="\{ \text{e} \mid d \}"/>
    <xsl:value-of select="name"/><sub>u</sub><sub>v</sub></sub></sub>
       <xsl: apply-templates select="results/result"/>
    \langle/ul ></xsl:template>
   <xsl: template match="result">
       <li >
         <xsl:value-of select="@course"/>:<xsl:text> </xsl:text><xsl:value-of select="@grade"/>
       \langle/li >
   </xsl:template>
</xsl:stylesheet>
```
# **The First Output**

```
<html>
  <head><title>Students</title></head>
  <body>
    <a href="grades.html#100026">Joe Average</a>
    <br/>
    <a href="grades.html#100078">Jack Doe</a>
    \frac{1}{2}</body>
</html>
```
# **The Second Output**

```
<head><title>Grades</title></head><body>
    <a name="100026"/>Joe Average
    |<sub>u</sub>|<li>Math 101: C-</li><l i > Bi ol ogy 101: C+</l i >
       <li>Statistics 101: D</li>\langle/ul ><a name="100078"/>Jack Doe\langle \text{ul} \rangle<li>Math 101: A</li><l i > XML 101: A-</l i >
       <l i >Physics 101: B+</l i >
       <li > XML 102: A</li >
    \langle/ul >
  </body>
</html>
```
# **Including a Stylesheet**

```
<xsl:stylesheet version="2.0"
    xmlns:xsl="http://www.w3.org/1999/XSL/Transform">
 <xsl:template match="howabout">
   <answer>I don't like <xsl:value-of select="text()"/>
   </answer></xsl:template>
</xsl:stylesheet>
```

```
<xsl:stylesheet version="2.0"
    xmlns:xsl="http://www.w3.org/1999/XSL/Transform">
  <xsl:include href="negative.xsl"/>
 <xsl:template match="*">
   <answer>I'm crazy for <xsl:value-of select="text()"/>
   </answer></xsl:template>
</xsl:stylesheet>
```
<howabout>Zuppa Inglese</howabout>

<answer>I don't like Zuppa Inglese</answer>

# **Importing a Stylesheet**

```
<xsl:stylesheet version="2.0"
    xmlns:xsl="http://www.w3.org/1999/XSL/Transform">
 <xsl:template match="howabout">
   <answer>I don't like <xsl:value-of select="text()"/>
   </answer></xsl:template>
</xsl:stylesheet>
```

```
<xsl:stylesheet version="2.0"
    xmlns:xsl="http://www.w3.org/1999/XSL/Transform">
 <xsl:import href="negative.xsl"/>
  <xsl:template match="*">
   <answer>I'm crazy for <xsl:value-of select="text()"/>
   </answer></xsl:template>
</xsl: stylesheet>
```
<howabout>Zuppa Inglese</howabout>

<answer>I'm crazy for Zuppa Inglese</answer>

### **Multilingual Business Cards**

<translate language="Danish"> <card>kort</card><name>navn</name> $\lt$ title>titel $\lt$ /title> <email>email</email><phone>telefon</phone> <logo>logo</logo> </translate>

<translate language="French"> <card>carte</card><name>nom</name><title>titre</title><email>courriel</email><phone>telephone</phone> <logo>logo</logo> </translate>

### **Generating Stylesheets (1/2)**

```
<xsl:stylesheet version="2.0"
                xmlns:xsl="http://www.w3.org/1999/XSL/Transform"
                xmlns:b="http://businesscard.org"
                xmlns:myxsl="foo">
  <xsl:namespace-alias stylesheet-prefix="myxsl" result-prefix="xsl"/>
  <xsl:template match="translate">
     <myxsl:stylesheet version="2.0">
        <xsl:namespace name=""
             select="concat('http://businesscard.org/',@language)"/>
        <myxsl:template match="b:card">
           <myxsl:element name="{card}">
              <myxsl:apply-templates/>
           </myxsl:element>
        </myxsl:template>
        <myxsl:template match="b:name">
           <myxsl:element name="{name}">
              <myxsl:value-of select="."/>
           </myxsl:element>
        </myxsl: template>
```
#### **Generating Stylesheets (2/2)**

```
Riccardo Torlone: Corso di Complementi di Basi di Dati 1988 - Conservato di Septembre 1988 - 54
 <myxsl:template match="b:title">
           <myxsl:element name="{title}">
              <myxsl:value-of select="."/>
           </myxsl:element>
        </myxsl:template>
        <myxsl:template match="b:email">
           <myxsl:element name="{email}">
              <myxsl:value-of select="."/>
           </myxsl:element>
        </myxsl:template>
        <myxsl:template match="b:phone">
           <myxsl:element name="{phone}">
              <myxsl:value-of select="."/>
           </myxsl:element>
        </myxsl:template>
        <myxsl: template match="b: logo">
           <myxsl:element name="{logo}">
              <myxsl:attribute name="uri" select="@uri"/>
           </myxsl:element>
        </myxsl:template>
     </myxsl:stylesheet>
  </xsl:template>
</xsl:stylesheet>
```
### **Generated Stylesheet (1/2)**

```
<xsl:stylesheet version="2.0"
 xmlns:xsl="http://www.w3.org/1999/XSL/Transform"
 xmlns:b="http://businesscard.org"
 xmlns="http://businesscard.org/French">
  <xsl:template match="b:card">
    <xsl:element name="carte"><xsl:apply-templates/>
    </xsl:element></xsl:template>
  <xsl: template match="b: name">
    <xsl:element name="nom"><xsl:value-of select="."/>\langle x| \cdot e elements
  </xsl:template>
  <xsl: template match="b: title">
    <xsl:element name="titre"><xsl:value-of select="."/></xsl:element></xsl:template>
```
### **Generated Stylesheet (2/2)**

```
<xsl:template match="b:email">
    <xsl:element name="courriel"><xsl:value-of select="."/></xsl:element></xsl:template>
  <xsl: template match="b: phone">
    <xsl:element name="telephone">
      <xsl:value-of select="."/></xsl:element></xsl:template>
  <xsl: template match="b: logo">
    <xsl:element name="logo">
      <xsl:attribute name="uri" select="@uri"/></xsl:element></xsl:template>
</xsl:stylesheet>
```
#### **Business Card Translation**

```
<card xmlns="http://businesscard.org">
  <name>John Doe</name><title>CEO, Widget Inc.</title>
 <email>john.doe@widget.inc</email>
 <phone>(202) 555-1414</phone>
  \langlelogo uri="widget.gif"/>
</card>
```

```
<carte xmlns="http://businesscard.org/French">
 <nom>John Doe</nom><titre>CEO, Widget Inc.</titre>
 <courriel>john.doe@widget.inc</courriel>
 \lttelephone>(202) 555-1414\lt/telephone>
 \langlelogo uri="widget.gif"/>
</carte>
```
## **XSLT 1.0 Restrictions**

- Most browsers only support XSLT 1.0
- Can only use XPath 1.0
- **Reatures** 
	- for-each-group
	- sequence
	- function
	- result-document
- No sequence values, only result tree fragments

# **Red, Blue, and Sorted**

# $\blacksquare$  Transform this list of number to be: □ sorted

□ alternatingly red and blue

<integerlist> <int>15</int>  $\langle$ int>12 $\langle$ int>  $\langle$ int $>17$  $\langle$ /int $>$  $\langle$ int>25 $\langle$ int>  $\langle$ int>18 $\langle$ /int>  $\langle$ int>17 $\langle$ int>  $\langle$ int $>$ 23 $\langle$ /int $>$ </integerlist>

# **XSLT 2.0 Solution (1/2)**

```
<xsl:template match="integerlist">
  \text{html}<head><title>Integers</title>
    </head><body>
      <xsl:variable name="sorted"><xsl:for-each select="int"><xsl:sort select="." data-type="number"/>
          <xsl:copy-of select="."/>
        </xsl:for-each></xsl:variable><xsl:apply-templates select="$sorted"/>
    </body>
  \langle/html\rangle</xsl:template>
```
# **XSLT 2.0 Solution (2/2)**

```
<xsl:template match="int">
  <li><font><xsl:attribute name="color"select="if (position() mod 2 = 0) then 'blue'
                                            else 'red'"/><xsl:value-of select="text()"/>
    </font>\langle/li >
</xsl:template>
```
# **XSLT 1.0 Solution (1/3)**

```
<xsl:stylesheet version="1.0"
                xmlns:xsl="http://www.w3.org/1999/XSL/Transform">
  <xsl:template match="integerlist">
    <xsl:copy>
      <xsl:apply-templates>
        <xsl:sort select="." data-type="number"/>
      </xsl:apply-templates>
    </xsl:copy>
  </xsl:template>
  <xsl:template match="int">
    <xsl:copy-of select="."/>
  </xsl:template>
</xsl:stylesheet>
```
# **XSLT 1.0 Solution (2/3)**

```
<xsl:stylesheet version="1.0"
                 xmlns="http://www.w3.org/1999/xhtml"
                 xmlns:xsl="http://www.w3.org/1999/XSL/Transform">
  <xsl:template match="integerlist">
    \text{html}<head><title>Integers</title>
      </head><body>
        <xsl:apply-templates/>
      </body>
    \langle/html\rangle</xsl:template>
```
# **XSLT 1.0 Solution (3/3)**

```
\leqxsl: template match="int[position() mod 2 = 0]">
    <li><font color="blue"><xsl:value-of select="text()"/>
      </font></li></xsl:template>
  \leqxsl: template match="int[position() mod 2 = 1]">
    <li >
      <font color="red"><xsl:value-of select="text()"/>
      </font></li></xsl:template>
</xsl:stylesheet>
```
# **XSLT for Recipes (1/6)**

```
<xsl:stylesheet version="2.0"
     xmlns="http://www.w3.org/1999/xhtml"
     xmlns:rcp="http://www.brics.dk/ixwt/recipes"
     xmlns:xsl="http://www.w3.org/1999/XSL/Transform">
  <xsl:template match="rcp:collection">
    \text{chtml}<head><title><xsl:value-of select="rcp:description"/></title>
        <link href="style.css" rel="stylesheet" type="text/css"/>
      </head><body>
        <table border="1"><xsl:apply-templates select="rcp:recipe"/>
        \langletable>
      </body>
    \langle/html\rangle</xsl:template>
```
# **XSLT for Recipes (2/6)**

```
<xsl:template match="rcp:recipe">
   <tr>
     <td><h1><xsl:value-of select="rcp:title"/></h1>
       <i><xsl:value-of select="rcp:date"/></i>
       <ul><xsl:apply-templates select="rcp:ingredient"/></ul>
       <xsl:apply-templates select="rcp:preparation"/>
       <xsl:apply-templates select="rcp:comment"/>
       <xsl:apply-templates select="rcp:nutrition"/>
     \langle t \rangle\langle/tr>
 </xsl:template>
```
# **XSLT for Recipes (3/6)**

```
<xsl:template match="rcp:ingredient">
    <xsl:choose><xsl:when test="@amount">\langleli\rangle\left\{ x \leq x \leq 1 : \text{if } \text{test} = " \text{ell} \text{ is } x \leq x \leq 1 \right\}<xsl:value-of select="@amount"/><xsl:text> </xsl:text><xsl:if test="@unit"><xsl:value-of select="@unit"/><xsl:if test="number(@amount)>number(1)">
                    <xsl:text>s</xsl:text>\langle xs|: if>
                 <xsl:text> of </xsl:text>\langle x\vert : i \vert f \rangle\langle xs|: if \zeta<xsl:text> </xsl:text><xsl:value-of select="@name"/>\langle/li >
      \langle x \rangle : when
```
Riccardo Torlone: Corso di Complementi di Basi di Dati 67

# **XSLT for Recipes (4/6)**

<xsl:otherwise><li><xsl:value-of select="@name"/></li><ul><xsl:apply-templates select="rcp:ingredient"/></ul> <xsl:apply-templates select="rcp:preparation"/> </xsl:otherwise></xsl:choose></xsl:template>

# **XSLT for Recipes (5/6)**

```
<xsl:template match="rcp:preparation">
  <ol><xsl:apply-templates select="rcp:step"/></ol>
</xsl:template>
<xsl:template match="rcp:step">
  <li><xsl:value-of select="text()|node()"/></li>
</xsl:template>
<xsl:template match="rcp:comment">
  <sub>U</sub><sub>U</sub>></sub></sub>
    <li type="square"><xsl:value-of select="text()|node()"/></li>
  \langle/ul \rangle</xsl:template>
```
Riccardo Torlone: Corso di Complementi di Basi di Dati 69

# **XSLT for Recipes (6/6)**

```
<xsl: template match="rcp: nutrition">
    <table border="2"><tr><th>Calories</th><th>Fat</th><th>Carbohydrates</th><th>Protein</th>
        <xsl:if test="@alcohol"> cohol <b>Ith>\langle xs|: if \zeta\langle/tr><tr><td align="right"><xsl:value-of select="@calories"/></td>
        <td align="right"><xsl:value-of select="@fat"/></td>
        <td align="right"><xsl:value-of select="@carbohydrates"/></td>
        <td align="right"><xsl:value-of select="@protein"/></td>
        <xsl:if test="@alcohol"><td align="right"><xsl:value-of select="@alcohol"/></td>
        \langle xs|: if \zeta\langle/tr>
    \langletable>
  </xsl:template>
</xsl:stylesheet>
```
# **The Output**

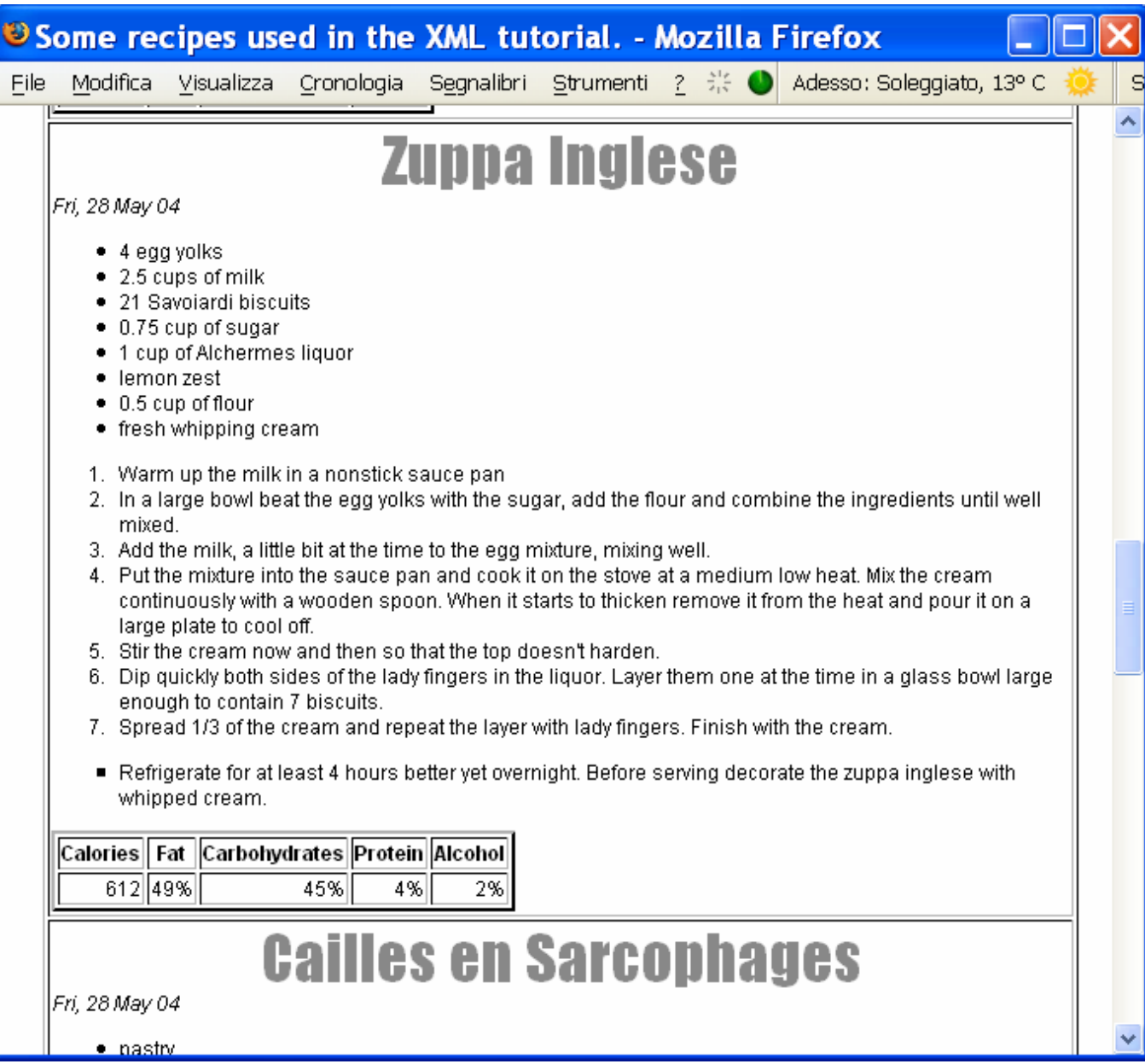

# **A Different View**

```
<xsl:stylesheet version="2.0"
     xmlns:rcp="http://www.brics.dk/ixwt/recipes"
     xmlns:xsl="http://www.w3.org/1999/XSL/Transform">
 <xsl:template match="rcp:collection">
    <nutrition><xsl:apply-templates select="rcp:recipe"/>
    </nutrition>
 </xsl:template>
 <xsl:template match="rcp:recipe">
    <dish name="{rcp:title/text()}"
          cal ories="{rcp: nutrition/@calories}"
          fat="{rcp: nutri ti on/@fat}"
          carbohydrates="{rcp: nutrition/@carbohydrates}"
          protein="{rcp: nutrition/@protein}"
          al cohol ="{if (rcp: nutrition/@alcohol)
                    then rcp:nutrition/@alcohol else '0%'}"/>
 </xsl:template>
</xsl:stylesheet>
```
Riccardo Torlone: Corso di Complementi di Basi di Dati 72
## **The Output**

```
<nutrition><dish name="Beef Parmesan with Garlic Angel Hair Pasta"
       calories="1167"fat="23%" carbohydrates="45%" protein="32%" alcohol="0%"/>
 <dish name="Ricotta Pie"calories="349"fat="18%" carbohydrates="64%" protein="18%" alcohol="0%"/>
 <dish name="Linguine Pescadoro"
       calories="532"fat="12%" carbohydrates="59%" protein="29%" alcohol="0%"/>
 <dish name="Zuppa Inglese"
       calories="612"fat="49%" carbohydrates="45%" protein="4%" alcohol="2%"/>
 <dish name="Cailles en Sarcophages"
       calories="8892"fat="33%" carbohydrates="28%" protein="39%" alcohol="0%"/>
</nutrition>
```
## **A Further Stylesheet**

```
<xsl:stylesheet version="2.0" xmlns="http://www.w3.org/1999/xhtml"
     xmlns:xsl="http://www.w3.org/1999/XSL/Transform">
<xsl: template match="nutrition">
    \text{html}<head><title>Nutrition Table</title></head><body>
        <table border="1"><tr><th>Dish</th><th>Calories</th><th>Fat</th><th>Carbohydrates</th><th>Protein</th>
          \langle/tr><xsl:apply-templates select="dish"/>
        \langle/table>
      </body>
    \langle/html\rangle</xsl:template>
  <xsl: template match="dish">
    <tr><td><xsl:value-of select="@name"/></td><td align="right"><xsl:value-of select="@calories"/></td>
      <td align="right"><xsl:value-of select="@fat"/></td>
      <td align="right"><xsl:value-of select="@carbohydrates"/></td>
      <td align="right"><xsl:value-of select="@protein"/></td>
    \langle/tr></xsl:template>
</xsl:stylesheet>
```
# **The Final Output**

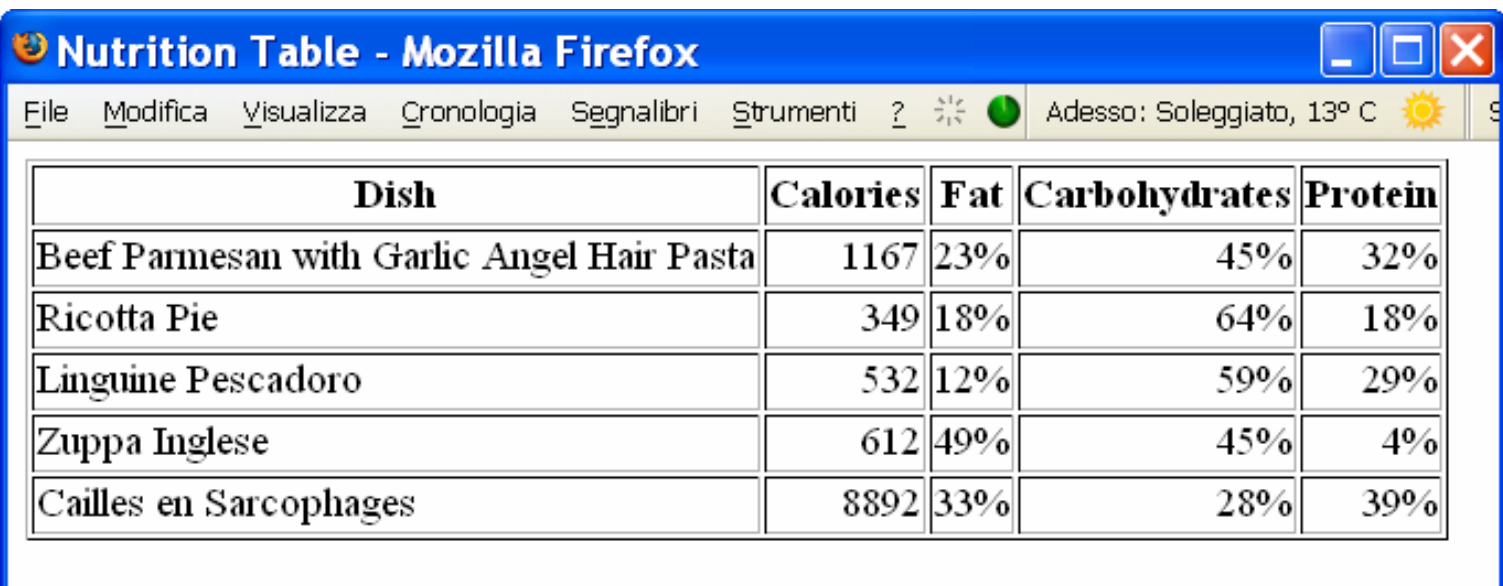

#### **XSL-FO**

- XSLT was originally design to target XSL-FO
- XSL-FO (Formatting Objects) in an XML language for describing physical layout of texts
- Widely used in the graphics industry
- Not supported by any browsers yet

## **Essential Online Resources**

- <u>http://www.w3.org/TR/xslt20/</u>
- http://saxon.sourceforge.net/
- <u>http://www.w3.org/TR/xsl/</u>
- http://xml.apache.org/fop/